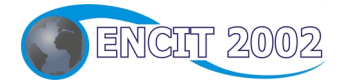

# **IX CONGRESSO BRASILEIRO DE ENGENHARIA E CIÊNCIAS TÉRMICAS**

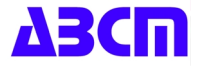

**9th BRAZILIAN CONGRESS OF THERMAL ENGINEERING AND SCIENCES**

# **Paper CIT02-0438**

# **UM MÉTODO PARA PROJETO DE AEROFÓLIOS DE GRADES DE TURBOMÁQUINAS UTILIZANDO CORREÇÃO ITERATIVA**

# **Denis Rinaldi Petrucci**

Escola Federal de Engenharia de Itajubá – Departamento de Engenharia Mecânica Av. BPS 1303 – Itajubá, MG – 37500-903 [denisrpetrucci@uol.com.br](mailto:denisrpetrucci@uol.com.br)

# **Nelson Manzanares Filho**

Escola Federal de Engenharia de Itajubá – Departamento de Engenharia Mecânica Av. BPS 1303 – Itajubá, MG – 37500-903 [nelson@iem.efei.br](mailto:nelson@iem.efei.br)

*Resumo. Apresenta-se um método para o projeto inverso de aerofólios de grades de turbomáquinas. O método é baseado em um algoritmo de correção iterativa com uma técnica de painéis eficiente para cálculo do escoamento potencial. São empregadas distribuições lineares de vórtices sobre os painéis e um procedimento consistente para aplicar a condição de Kutta, eliminando-se os carregamentos espúrios que normalmente ocorrem em perfis com bordo de fuga afilado. Para o cálculo dos elementos da matriz de influência, utiliza-se um esquema semi-analitico no caso de perfis em grade linear e puramente analítico no caso de perfis isolados. Partindo de uma geometria inicial, o algoritmo busca iterativamente as ordenadas de um aerofólio atendendo a uma distribuição de velocidade requerida no contorno, com abscissas fixas. Cada iteração é subdividida em dois passos: 1) o passo de cálculo do escoamento; 2) o passo de avanço geométrico, onde a distribuição de velocidades calculada é comparada com a requerida e um critério consistente para modificar o corpo atual é aplicado, obtendo-se um novo corpo próximo ao perfil requerido. O passo de avanço geométrico é realizado variando as inclinações dos painéis em função do excesso de velocidade normal induzido pela diferença entre as velocidades calculada e requerida. Ao final de cada iteração, aplica-se um esquema para garantir o fechamento do perfil. A utilização da matriz de influência do corpo inicial para o cálculo do excesso de velocidade normal contribui para a aceleração do processo de convergência. Um aspecto útil do método proposto é a habilidade em reproduzir corretamente o ângulo de ataque dos aerofólios. Vários casos testes são apresentados para perfis em grade linear (Gostelow) e isolados (Joukowski).*

*Palavras chave: Método inverso, Turbomáquinas, Aerofólios, Grades, Método dos painéis*

# **1. Introdução**

As técnicas para solução de problemas inversos são ferramentas úteis e flexíveis para o projeto aerodinâmico de aerofólios e pás de turbomáquinas. Com essas técnicas, a geometria dos perfis deve ser determinada para atender aos requisitos de cada situação específica, eliminando-se a necessidade do acesso a famílias padronizadas de perfis.

Yiu (1994) classificou os métodos de projeto de formas aerodinâmicas em quatro categorias: 1) métodos inversos, baseados em correção iterativa ou na solução de sistemas de equações não-lineares; 2) métodos de modificação iterativa, que incluem os métodos de otimização; 3) métodos de plano transformado, incluindo os métodos de transformação conforme; 4) métodos especiais, incluindo os métodos de painéis para escoamento potencial incompressível. Pode-se, ainda, verificar algumas combinações nesta classificação: por exemplo, é possível implementar um método inverso puro utilizando técnicas de transformação conforme ou formulações de equações integrais, cujas soluções podem ser obtidas pelo métodos de painéis.

Outras combinações para o desenvolvimento de metodologias de projeto inverso de aerofólios podem ser concebidas. Como exemplo, cita-se a metodologia apresentada por Shigemi (1984), que tratou o problema inverso de projeto de aerofólios com múltiplos elementos, utilizando um método de painéis retos com distribuições lineares de vórtices em cada painel e a condição de Neumann nos pontos de controle. Um aspecto vantajoso dessa metodologia é que a distribuição de vórtices eqüivale à própria distribuição de velocidades requerida sobre o contorno dos perfis. O método de Newton-Raphson foi aplicado na solução do sistema de equações algébricas não-lineares resultante, tendo como incógnitas as ordenadas dos perfis desejados. Para garantir contornos fechados, Shigemi (1984) aplicou o método dos mínimos quadrados de maneira a fixar tanto o bordo de fuga como o bordo de ataque dos perfis resultantes.

Os métodos de otimização, por outro lado, ao invés de se fixarem numa solução geométrica única para atender a uma dada distribuição de velocidades, normalmente procuram a solução que melhor se aproxime daquela, mediante certas restrições sobre as condições do escoamento, ou da geometria final, buscando atingir um objetivo global específico (mínimo arrasto ou máxima sustentação). Por essa razão, os métodos de otimização geralmente requerem soluções de escoamento viscoso, baseados nas equações de Navier-Stokes ou em modelos de camada limite.

Os métodos inversos puros freqüentemente utilizam soluções de escoamento potencial, embora essas possam também ser empregadas em algoritmos de otimização consagrados. Rogalsky et al. (1999) empregaram soluções de escoamento potencial, via painéis, acopladas a um algoritmo genético para otimizar o espaçamento de grades de turbomáquinas. A função objetivo era o desvio médio quadrático entre a distribuição de pressões calculada e uma distribuição de pressões requerida, adequada para produzir alta sustentação e arrasto relativamente baixo (Liebeck, 1973). Além do espaçamento, as variáveis de controle eram o ângulo de montagem e 14 coordenadas de curvas Bezier usadas para descrever a geometria das pás. A vantagem dessa metodologia reside no baixo custo computacional por iteração propiciado pelo método dos painéis; entretanto, a convergência do algoritmo genético para uma solução ótima satisfatória exigia em torno de 50.000 a 100.000 iterações.

Os métodos inversos podem ainda ser implementados eficientemente por meio de transformação conforme, com a busca do perfil realizada num plano transformado, em geral nas proximidades de um círculo. Mediante construção de funções paramétricas de transformação, é possível exercer um controle geométrico rigoroso durante o processo iterativo. Nessa linha, Selig e Maughmer (1992 a, b) apresentaram um método de projeto inverso de aerofólios de modo a atender a vários pontos de operação (vários ângulos de ataque). O aerofólio é dividido em um número desejado de segmentos e, para cada segmento, é requerida uma distribuição de velocidades juntamente com o ângulo de ataque correspondente a esta distribuição. A solução do sistema de equações algébricas não-lineares do problema é obtida pelo método de Newton-Raphson. Certas características de um aerofólio são especificadas, tais como espessura máxima, arqueamento, além de critérios relativos ao efeito do desenvolvimento da camada limite sobre as distribuições de velocidade. Posteriormente, Selig (1994) estendeu essa metodologia para o projeto de perfis em grade.

Outra opção para implementação do método inverso de aerofólios, menos conhecida, utiliza como passo de cálculo do escoamento potencial o próprio método de painéis, mas a geometria é corrigida iterativamente pela variação da inclinação dos painéis, em função de um excesso de velocidade normal induzido pela diferença entre as velocidades requeridas e calculadas (Murugesan e Railly, 1969). Petrucci (1998) empregou o método de painéis de Hess e Smith (1967), de baixa ordem, num algoritmo inverso com o esquema de correção iterativa de Murugesan e Railly (1969). Oscilações geométricas nas regiões dos bordos de ataque e de fuga foram observadas, não permitindo uma suavidade satisfatória do contorno completo do perfil. A baixa ordem do método de Hess e Smith foi apontada como a causa principal desse comportamento. Posteriormente, Petrucci et al. (2001a) apresentaram um método de painéis de ordem mais alta para a análise de perfis aerodinâmicos em grade, com ênfase no problema dos bordos de fuga afilados. Foram empregados painéis retos com distribuições lineares de vórtices e a condição de contorno de Neumann nos pontos de controle. Um novo procedimento para impor a condição de Kutta foi proposto, usando o conceito de igualdade entre as intensidades de vórtices e as velocidades no contorno. Desse modo, as dificuldades no tratamento de bordos de fuga afilados ficavam superadas de modo consistente, mesmo com o emprego de um número reduzido de painéis. No caso de perfis aerodinâmicos isolados, o método foi implementado com sucesso num algoritmo inverso de correção iterativa (Petrucci e Manzanares Filho, 2001b). Uma vantagem dessa implementação é que as intensidades de vórtices são iguais às velocidades requeridas, permanecendo fixas durante o processo iterativo. Com um número relativamente baixo de iterações, foi possível obter contornos geométricos de maior suavidade, principalmente na região do bordo de fuga.

O presente trabalho consiste na extensão do algoritmo inverso apresentado por Petrucci e Manzanares Filho (2001b) para perfis em grades lineares de turbomáquinas. O algoritmo é iterativo e necessita de uma geometria inicial de partida. Em cada iteração, calculam-se as ordenadas de um perfil mais próximo da geometria procurada, em abscissas pré-fixadas. Isso é feito pela variação da inclinação dos painéis, em função de um excesso de velocidades normais induzido pela diferença entre as velocidades requeridas e as calculadas. Na convergência, as velocidades calculadas tendem às requeridas, o excesso de velocidade normal tende a zero e a geometria iterativa tende à geometria procurada. O algoritmo inverso utiliza o bordo de fuga como ponto fixo no decorrer das iterações e as modificações geométricas se realizam a partir desse ponto, evitando-se o cálculo do ponto de estagnação no bordo de ataque.

O método proposto é validado através de casos de teste envolvendo perfis aerodinâmicos isolados (Joukowski) e em grade (Gostelow), para os quais existem soluções analíticas disponíveis.

#### **2. Descrição do Algoritmo**

Dada uma distribuição de velocidade requerida no contorno de um perfil aerodinâmico (perfil alvo), o algoritmo inverso irá buscar a geometria desse perfil iterativamente, partindo de uma geometria inicial adotada. Cada iteração é subdividida em dois passos: 1) passo de cálculo do escoamento; 2) passo de avanço geométrico. Ao final de cada iteração, um esquema para garantir o fechamento do perfil é aplicado e um teste de convergência é efetuado. Caso ocorra convergência, o processo iterativo é interrompido; caso contrário, inicia-se outra iteração com o novo perfil.

# **2. 1. Passo de cálculo do escoamento**

**Descrição do problema.** A Fig. (1a) mostra uma grade linear composta de uma quantidade infinita de perfis aerodinâmicos idênticos e igualmente espaçados de um passo *t*, com ângulo de montagem β entre o eixo *x* \* da corda *L* do perfil e o eixo axial *x*.

O escoamento em torno dos perfis é considerado bidimensional, potencial, incompressível e permanente, com velocidades  $W_1$  ( $x \rightarrow \infty$ ) na entrada e  $W_2$  ( $x \rightarrow +\infty$ ) na saída, Fig. (1b).

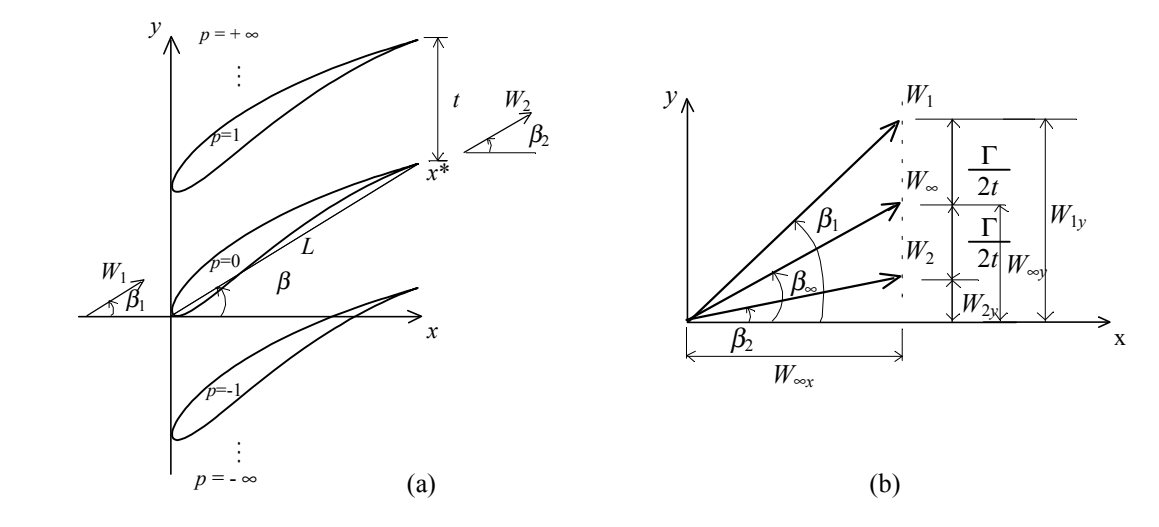

Figura 1. (a) Geometria da grade linear. (b) Diagrama dos vetores de velocidade de entrada, saída e médio.

De acordo com a equação da continuidade e o teorema de Stokes, tem-se:

$$
W_{1_x} = W_{2_x} = W_{\infty_x} \tag{1}
$$

$$
W_{1y} = W_{\infty y} + \frac{\Gamma}{2t} \qquad e \qquad W_{2y} = W_{\infty y} - \frac{\Gamma}{2t} \tag{2a, b}
$$

Dada a geometria dos perfis, o ângulo de montagem β, a razão de solidez *L*/*t* e a velocidade média complexa,  $\overline{W}_{\infty} = W_{\infty} \cdot e^{-i \cdot \beta_{\infty}}$ , o problema consiste em determinar o campo de velocidades ao redor dos perfis satisfazendo a condição de impenetrabilidade nas paredes (de Neumann) e a condição de Kutta nos bordos de fuga. A velocidade complexa conjugada induzida pela grade pode ser representada por uma distribuição de vórtices γ(*s*), no contorno de cada perfil. O campo de velocidades complexa é dado por (Lewis, 1991):

$$
\overline{W}(z) = \overline{W}_{\infty} + \frac{i}{2t} \oint_C \gamma(s) \frac{\pi}{t} \coth\left[\frac{\pi}{t} (z - \zeta)\right] ds
$$
\n(3)

Para um perfil isolado, *t*→∞, a Eq. (3) fica:

$$
\overline{W}(z) = \overline{W}_{\infty} + \frac{i}{2\pi} \oint_{C} \frac{\gamma(s)}{z - \zeta} ds
$$
\n(4)

É possível demonstrar que a intensidade de vórtices γ(s) é igual à velocidade tangencial no contorno do perfil (Martesen, 1971). Logo, o problema reduz-se à determinação da distribuição de vórtices γ(s), a partir da qual se calcula a distribuição de pressões pelo teorema de Bernoulli e os coeficientes aerodinâmicos pela integração das pressões no contorno do aerofólio, bem como o ângulo de deflexão do escoamento no caso de uma grade.

**Esquema de Integração.** O perfil de referência é discretizado em *m* painéis retos, sendo  $z_1, z_2, ..., z_m, z_{m+1}$ , os pontos extremos ou nodais, com *z*1=*zm*+1 representando o bordo de fuga, (Fig. 2). Em cada painel, o ponto médio é escolhido como ponto de controle para a imposição da condição de Neumann. Distribuições lineares de vórtices são colocadas sobre os painéis, de modo que a intensidade γ*j* fique associada ao nó *j*.

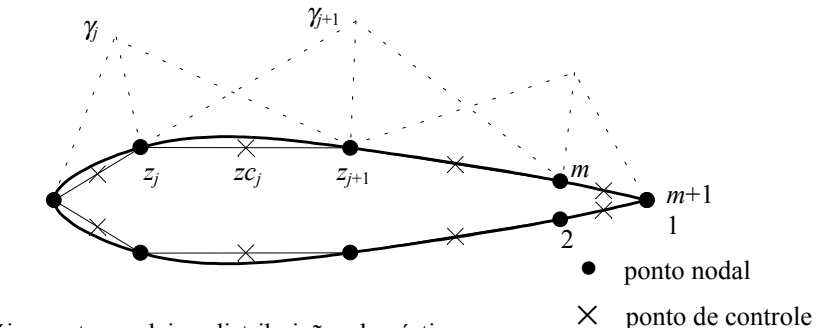

Figura 2. Definição dos painéis: pontos nodais e distribuições de vórtices.

É conveniente separar o efeito do perfil isolado da influência do restante da grade, da seguinte maneira:

$$
\overline{W}(z) = \overline{W}_{\infty}(z) + \frac{i}{2\pi} \oint \gamma \cdot K_I(z, \zeta) \, ds + \frac{i}{2\pi} \oint \gamma \cdot K_G(z, \zeta) \, ds \tag{5}
$$

onde,

$$
K_I(z,\zeta) = \frac{1}{z-\zeta}
$$
núcleo do perfil isolado  

$$
K_G(z,\zeta) = \frac{\pi}{t} \cdot \coth\left[\frac{\pi}{t}(z-\zeta)\right] - \frac{1}{z-\zeta}
$$
 núcleo da interferência da grade (7)

A singularidade ζ→*z* é to tipo Cauchy no núcleo do perfil isolado mas é removível no núcleo da interferência da grade ( $K_G \to 0$  para  $\zeta \to z$ ). Desse modo, apenas a 1<sup>ª</sup> integral em (5) necessita de um tratamento especial, enquanto a 2<sup>ª</sup> integral é regular e pode ser tratada por um esquema de integração convencional.

**Perfis isolados e em grades lineares.** Petrucci et al. (2001a) propuseram um esquema de integração adequado tanto para perfis isolados como para perfis em grades lineares.Nesse esquema, a contribuição  $\overline{W}_{I}$  (z) da intensidade  $\gamma$ ,

para a integral do perfil isolado (núcleo *KI*) é determinada de forma puramente analítica, considerando as variações lineares de vórtices dos painéis *j* e *j*-1 contíguos. Essa contribuição é dada por:

$$
\overline{W}_{I_j}(z) = i \cdot \gamma_j \left\{ e^{-i \cdot \chi_{j-1}} \cdot \frac{1}{2\pi} \cdot \left[ \frac{z - z_{j-1}}{z_j - z_{j-1}} \cdot \log \left( \frac{z - z_{j-1}}{z - z_j} \right) - 1 \right] + e^{-i \cdot \chi_j} \cdot \frac{1}{2\pi} \cdot \left[ \frac{z_{j+1} - z}{z_{j+1} - z_j} \cdot \log \left( \frac{z - z_j}{z - z_{j+1}} \right) + 1 \right] \right\}
$$
(8)

Para incorporar o efeito de interferência de grade na Eq. 5, toma-se o termo correspondente e considera-se em particular a contribuição dos painéis contíguos ao ponto *zj*, isto é:

$$
\overline{W}_{G_j}(z) = \frac{i}{2\pi} \int_{z_j-1}^{z_j+1} \gamma \cdot e^{-i\chi} \cdot K_G(z,\zeta) d\zeta
$$
\n(9)

O limite da função *KG*(*z,*ζ) é igual a zero quando ζtende a *z*, mostrando que a auto-indução e as descontinuidades são próprias do perfil isolado. No caso de perfis em grades lineares, a contribuição  $\overline{W}_{G_i}(z)$  da intensidade  $\gamma$  para a integral da interferência de grade (núcleo *KG*) é determinada pela regra dos trapézios. Considerando, em cada integral, uma variação linear do integrando γK<sub>G</sub> com ζ, isto é, de zero à γ<sub>j</sub>K<sub>Gj</sub> na primeira integral e de γ<sub>j</sub>K<sub>Gj</sub> à zero na segunda, onde *KGj* = *KG*(*z*, *zj*), resulta, para *j*=2, ..., *m*:

$$
\overline{W}_{G_j}(z) = \frac{i}{4\pi} \cdot \gamma_j \cdot K_{G_j}(z) \cdot \left[ e^{-i\cdot \chi_{j-1}} \cdot (z_j - z_{j-1}) + e^{-i\cdot \chi_j} \cdot (z_{j+1} - z_j) \right]
$$
(10)

**Imposição da Condição de Kutta.** A condição de impenetrabilidade é imposta nos *m* pontos de controle, resultando um sistema sobredeterminado de *m* equações e *m*+1 incógnitas γ*j*. É necessário impor uma condição especial de regularização, γ*m*+1 = −γ1, a fim de garantir resultados analíticos no bordo de fuga (condição de Kutta). A aplicação dessa condição tornaria o sistema determinado mas, apesar de necessária, não é suficiente do ponto de vista numérico.

O trabalho utiliza um novo procedimento para impor a condição de Kutta (Petrucci et al., 2001a), baseado no conceito de igualdade entre a intensidade de vórtices e a velocidade tangencial no contorno do aerofólio. Teoricamente, essa igualdade deveria se estender até o bordo de fuga; na prática, ela tende a ser descumprida pela solução numérica na região de um bordo de fuga afilado, produzindo oscilações espúrias nas distribuições de velocidades calculadas . Logo, além da condição de regularização, foi proposto que a velocidade tangencial total (incidente mais induzida) fosse igualada à intensidade de vórtices correspondente no bordo de fuga, como condição explícita, Fig. (3):

$$
\gamma_{m+1} = -\gamma_1, \qquad W_{t_{bf}} = -\gamma_1 \tag{11 a, b}
$$

A aplicação da condição adicional (11 b) mantém o sistema de equações sobredeterminado (*m*+1 equações, *m* incógnitas) e sua solução é efetuada pelo método dos mínimos quadrados. Esse procedimento elimina os problemas de oscilações numéricas no bordo de fuga (Petrucci et. al., 2001a).

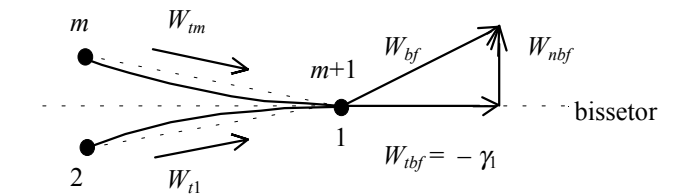

Figura 3. Esquema proposto para aplicação da condição de Kutta.

#### **2. 2. Passo de Avanço Geométrico**

Dentro do algoritmo inverso, o método descrito no item anterior permite calcular a distribuição de vórtices numa geometria iterativa (equivalente à velocidade no contorno) e compará-la com a distribuição de velocidades requeridas. Essa comparação serve para estabelecer o passo de avanço geométrico em direção a um perfil mais próximo do perfil alvo, ou seja, um perfil cujas velocidades no contorno sejam mais próximas das requeridas.

O passo de avanço geométrico deste trabalho consiste na alteração das inclinações dos painéis, a partir da diferença entre as distribuições de velocidade calculada no contorno do perfil (item 2.1) e a distribuição de velocidade requerida, dando origem a uma distribuição de vórtices fictícios. Estes, por sua vez, induzem um excesso de velocidade normal em cada painel. Finalmente, a alteração da inclinação de cada painel é realizada de forma a anular esse excesso de velocidade normal, tendo em vista a condição de impenetrabilidade.

**Cálculo da Distribuição de Densidade de Vórtices Fictícia.** A intensidade da distribuição de vórtices fictícia, <sup>γ</sup>*fict*(*s*), depende da diferença entre os valores das distribuições de velocidade calculada *Wc*(*s*) e requerida *Wr*(*s*). Entretanto, um cuidado especial deve ser tomado quanto à orientação do percurso adotado para alterar a inclinação dos painéis. O percurso adotado neste trabalho parte do bordo de fuga e percorre o contorno do perfil de modo a manter o interior do perfil sempre à direita, Figura 4.

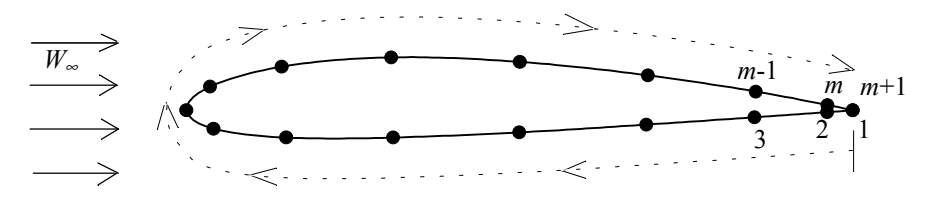

Figura 4. Orientação de percurso adotada.

Normalmente, existe um ponto de estagnação próximo ao bordo de ataque, e os valores de velocidade são negativos no intradorso do perfil (do bordo de fuga até o ponto de estagnação no bordo de ataque) e positivos no extradorso do perfil (do ponto de estagnação no bordo de ataque até o bordo de fuga), seguindo a orientação de percurso adotada.

Inicialmente, localiza-se o primeiro ponto nodal *j*est próximo ao ponto de estagnação no bordo de ataque, para o qual o produto das velocidades calculada e requerida é menor ou igual a zero:

varie j até que 
$$
W_c \cdot W_r \le 0
$$
; então  $j_{est} = j$  e fim de busca. (12)

Em seguida, as densidades de vórtices fictícias são determinadas pelas expressões:

$$
\gamma_{\text{fict}}(s) = W_c(s) - W_r(s) \qquad \text{para } j = 1, ..., j_{\text{est}} \tag{13}
$$

$$
\gamma_{\text{fict}}(s) = W_r(s) - W_c(s) \qquad \text{para } j = j_{\text{est}} + 1, \dots, m \tag{14}
$$

**Aceleração do Processo Iterativo.** Algumas providências podem ser tomadas para acelerar o processo global de iterações. Primeiramente, verifica-se que um fator constante, *ft*, pode ser aplicado na distribuição de vórtices fictícios sem alterar drasticamente suas características de suavidade e convergência a zero. Os testes indicam que este fator deve estar na faixa 1 <sup>≤</sup> *ft* ≤ 3,5. Valores muito acima de 3,5 podem provocar oscilações catastróficas no processo iterativo e a utilização de fatores *ft* < 1 retardam o processo de convergência.

$$
\gamma_{\text{fict}}(s) = \gamma_{\text{fict}}(s) \cdot ft \tag{15}
$$

Um outro aspecto importante, referente à convergência, foi observado nos testes: no cálculo das velocidades normais induzidas pela distribuição de vórtices fictícios, aumentos significativos na taxa de convergência puderam ser obtidos ao se utilizar a matriz de influência do perfil inicial ao invés da matriz de influência do perfil atual. No passo de cálculo de escoamento, é claro, utiliza-se sempre a matriz atual. Esse aspecto ainda requer uma análise mais elaborada.

**Cálculo da Velocidade Normal Induzida pela Densidade de Vórtices.** A distribuição de vórtices fictícios induzirá uma distribuição de velocidade normal no contorno do perfil que é calculada utilizando a matriz de influência do perfil inicial. Essa distribuição de velocidade normal pode sofrer grandes variações, especialmente na região do bordo de ataque, onde as densidades de vórtices fictícios variam mais intensamente. Na geração de um novo perfil, tais variações podem causar o surgimento de saliências ou concavidades espúrias na região do bordo de ataque, prejudicando o processo de convergência.

Para evitar esses inconvenientes, aplica-se um filtro adequado, λ, à distribuição de velocidade normal calculada, *Wcn*(*s*), limitando seus valores excessivos. Este filtro é calculado automaticamente, em cada etapa iterativa, como sendo o valor médio do módulo da distribuição de velocidade normal ao longo da coordenada *s* do contorno:

$$
\lambda = \frac{1}{s} \int_0^{s} \left| W_{c_n}(s) \right| ds \tag{16}
$$

onde *sl* representa o comprimento total do contorno do perfil. O filtro atua como um limite superior para as velocidades normais efetivas  $W_n(s)$ , tal que:

$$
W_n(s) = W_{c_n}(s) \,, \qquad \qquad \text{se} \quad |W_{c_n}(s)| \le \lambda \, ; \tag{17}
$$

$$
W_n(s) = \lambda \frac{W_{c_n}(s)}{|W_{c_n}(s)|}, \qquad \text{se} \quad |W_{c_n}(s)| > \lambda. \tag{18}
$$

**Geração da Nova Geometria.** Com as velocidades normais efetivas calculadas em cada ponto de controle, aplicase em seguida um esquema para alterar as inclinações dos painéis, isto é, alterar as ordenadas dos painéis, já que as abscissas do perfil são pré-fixadas. Para o perfil atual, a diferença de ordenadas entre os pontos nodais do painel *j* é dada por *<sup>j</sup> <sup>j</sup> <sup>j</sup>* ∆*y* = *y* − *y* <sup>+</sup><sup>1</sup> . Para o novo perfil, a diferença de ordenadas será dada por ∆*Yj*, calculada pelo acréscimo da variação da ordenada *j*+1 em relação à ordenada *j*, δ*yi*, valor esse a ser determinado:

$$
\Delta Y_j = \Delta y_j + \delta y_j \tag{19}
$$

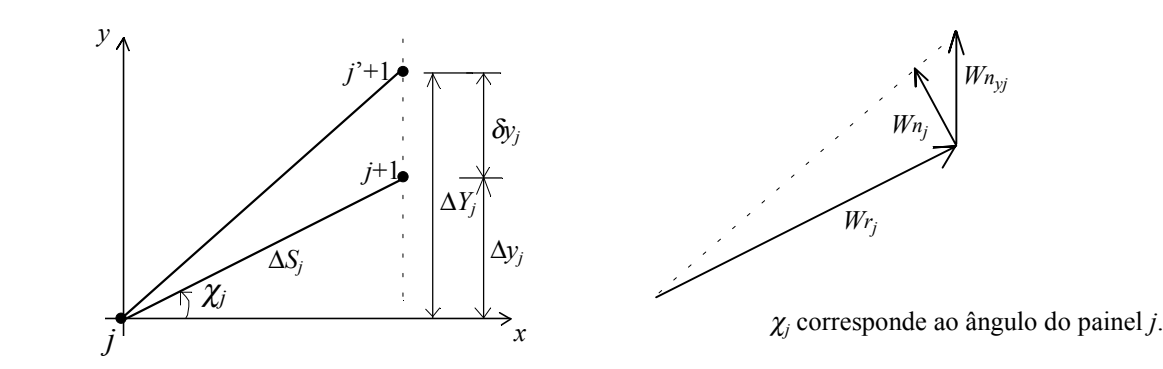

Figura 5. Alteração da inclinação do painel *j*.

Da Figura 5, pode-se obter uma relação entre a variação da ordenada *j*+1 e as componentes de velocidade normal e tangencial do painel *j*, calculadas na iteração atual. A variação de ordenada deve ocorrer no sentido de anular a componente da velocidade normal, de modo que a linha pontilhada à direita represente uma aproximação para a direção da nova velocidade, totalmente tangencial ao perfil. Mas, é evidente, essa direção também é geometricamente representada pela nova inclinação do painel, obtida da inclinação do painel atual e da variação da ordenada, δ*yj*. Logo, existe uma semelhança entre os triângulos geométrico e cinemático da Figura 5, tal que:

$$
\frac{W_{n_{y_j}}}{|W_{r_j}|} = \frac{\delta y_j}{\Delta S_j} \qquad \qquad \delta y_j = \Delta S_j \cdot \frac{W_{n_{y_j}}}{|W_{r_j}|} \qquad (20a, b)
$$

onde  $W_{n_{y_j}}$ , representa a componente *y* da velocidade normal,  $W_{n_j}$ , para o painel *j*.

Logo, como a ordenada do primeiro nó correspondente ao bordo de fuga (*j* = 1) permanece fixa, as novas ordenadas dos pontos nodais, *j* = 2, 3, ..., *m*+1, serão calculadas cumulativamente pela seguinte expressão:

$$
Y_{j+1} = Y_j + \Delta y_j + \Delta S_j \cdot \frac{W_{n_{y_j}}}{|W_{r_j}|}
$$
\n(21)

**Verificação da Condição de Fechamento do Perfil.** Sendo *m* o número de painéis, a ordenada do nó *m*+1 deverá coincidir com a ordenada do nó 1 para que se tenha um perfil fechado. A Eq. (21) não garante que o perfil ao final da iteração seja fechado e, portanto, um esquema de correção deve ser aplicado para garantir o fechamento do perfil em cada etapa iterativa, Figura 6 e Eq. (22). O esquema adotado impõe que a diferença de ordenadas *Y*<sub>1</sub> – *Y<sub>m+1</sub>*, dividida pelo número de painéis, *m*, seja acrescida cumulativamente em cada nó de *j* = 2, 3, ..., *m*+1, fazendo com que o perfil feche no bordo de fuga. As novas ordenadas corrigidas  $\tilde{Y}_j$  são calculadas por:

$$
\widetilde{Y}_{j+1} = Y_{j+1} + j \cdot \frac{Y_1 - Y_{m+1}}{m}
$$
\n(22)

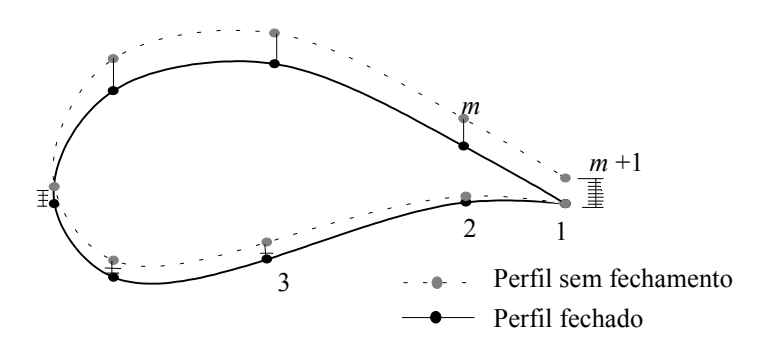

Figura 6. Esquema para fechamento do perfil

**Critério de Parada do Processo Iterativo.** Neste trabalho, o critério de parada (ou convergência) baseia-se no desvio médio quadrático entre as ordenadas das iterações atual e anterior. O processo iterativo é considerado convergido quando esse desvio for menor ou igual a uma tolerância estipulada, ε, Eq. (23).

$$
\sqrt{\frac{\sum_{j=1}^{m+1} \Delta \widetilde{Y}_j^2}{m}} \le \varepsilon \tag{23}
$$

onde ∆ $\widetilde{Y}_j$  representa a diferença entre as ordenadas  $\widetilde{Y}_j$  dos perfis, obtidas nas iterações atual e anterior.

#### **4. Validação da metodologia**

Para a validação do método inverso proposto e avaliação das suas características de convergência e robustez, foram feitos testes para perfis isolados e em grade linear, com resultados analíticos disponíveis na literatura. Foram escolhidos o perfil Joukowski isolado (Karamcheti, 1980) e a grade de Gostelow (1984). Apenas um caso de perfil isolado será apresentado, sendo que outros resultados podem ser encontrados no trabalho de Petrucci e Manzanares Filho (2001b). Para a grade de Gostelow, foram analisados três casos, variando o número de painéis.

Nas figuras subsequentes, as abscissas e ordenadas (*X*, *Y*) estão normalizados com a corda *L* do perfil, a coordenada natural *s* está normalizada com o comprimento total do contorno e a velocidade *W* está normalizada com a velocidade média do escoamento. Os gráficos *Y*×*X*, mostrando o processo de convergência geométrica, indicam o perfil alvo em linha preta e os perfis de uma certa iteração em linha vermelha. As escalas desses gráficos encontram-se ampliadas na direção *Y*, fornecendo uma visão mais nítida do processo de convergência geométrica. Estão mostrados também resultados do processo iterativo para as velocidades e ordenadas (gráficos *W*×*s* e *Y*×*s*, respectivamente).

Em todos os casos de teste, adotou-se como perfil inicial uma elipse com relação de semi-eixos igual a 0,1 e a tolerância para o critério de parada,  $\varepsilon$ , igual a  $10^{-4}$ .

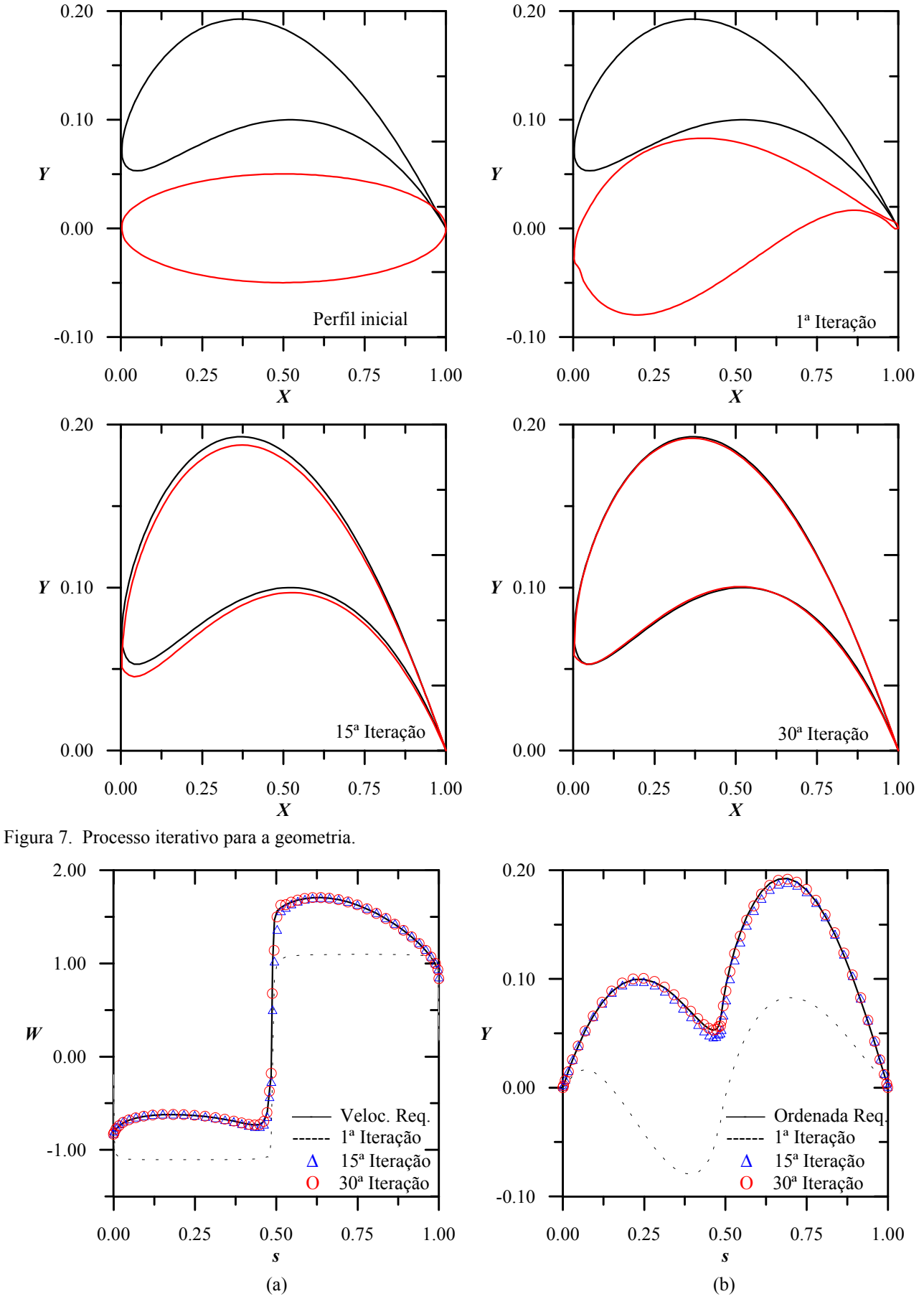

**Perfil isolado. Exemplo 1 -** Perfil alvo: perfil Joukowski arqueado, com os parâmetros de transformação: β\* = 12º, *a*/*me* = 4,5 e α = 4º. Número de painéis *m*=50. Fator de aceleração, *ft*=2.1. Número de iterações: 30.

Figura 8. (a) Processo iterativo para as velocidades. (b) Processo iterativo para as ordenadas.

0.00 0.00 -0.20 -0.20 *Y Y* -0.40 -0.40 -0.60 -0.60 1ª Iteração Perfil inicial 0.25 0.50 0.75 1.00 0.25 0.50 0.75 1.00 *X X* 0.00 0.00 -0.20 -0.20 *Y Y*-0.40 -0.40 17ª Iteração 8ª Iteração -0.60 -0.60 ٦ 0.25 0.50 0.75 1.00 0.25 0.50 0.75 1.00 *X X* Figura 9. Processo iterativo para a geometria. 2.00 0.00 Veloc. Req. Ordenada Req.

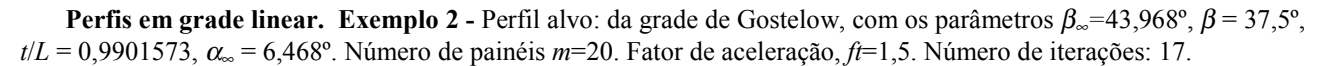

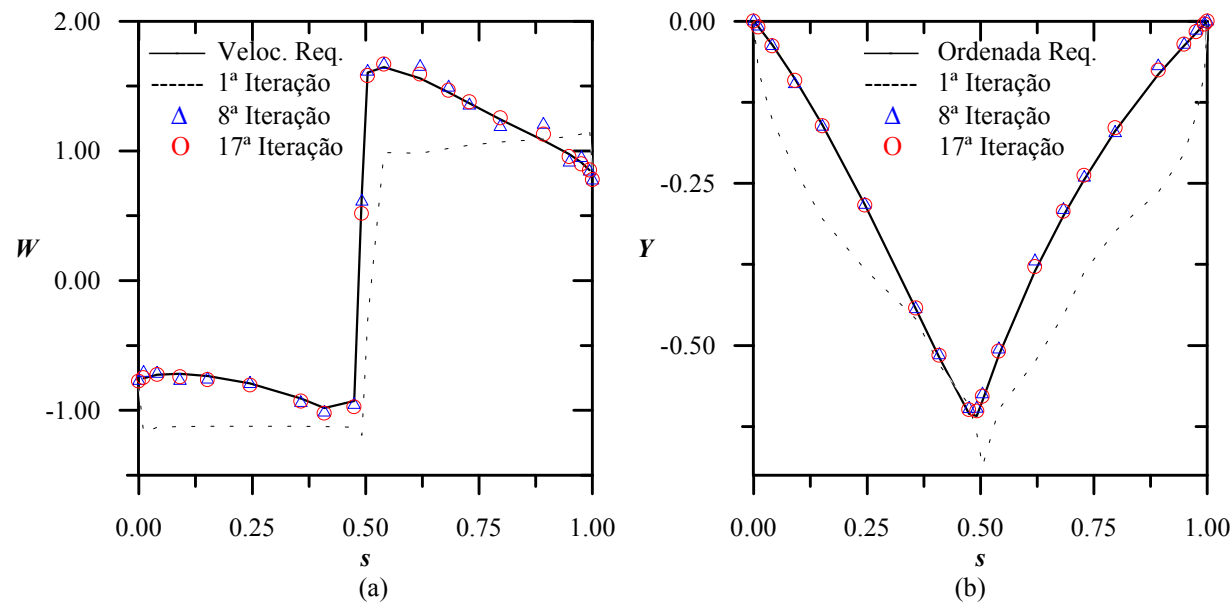

Figura 10. (a) Processo iterativo para as velocidades. (b) Processo iterativo para as ordenadas.

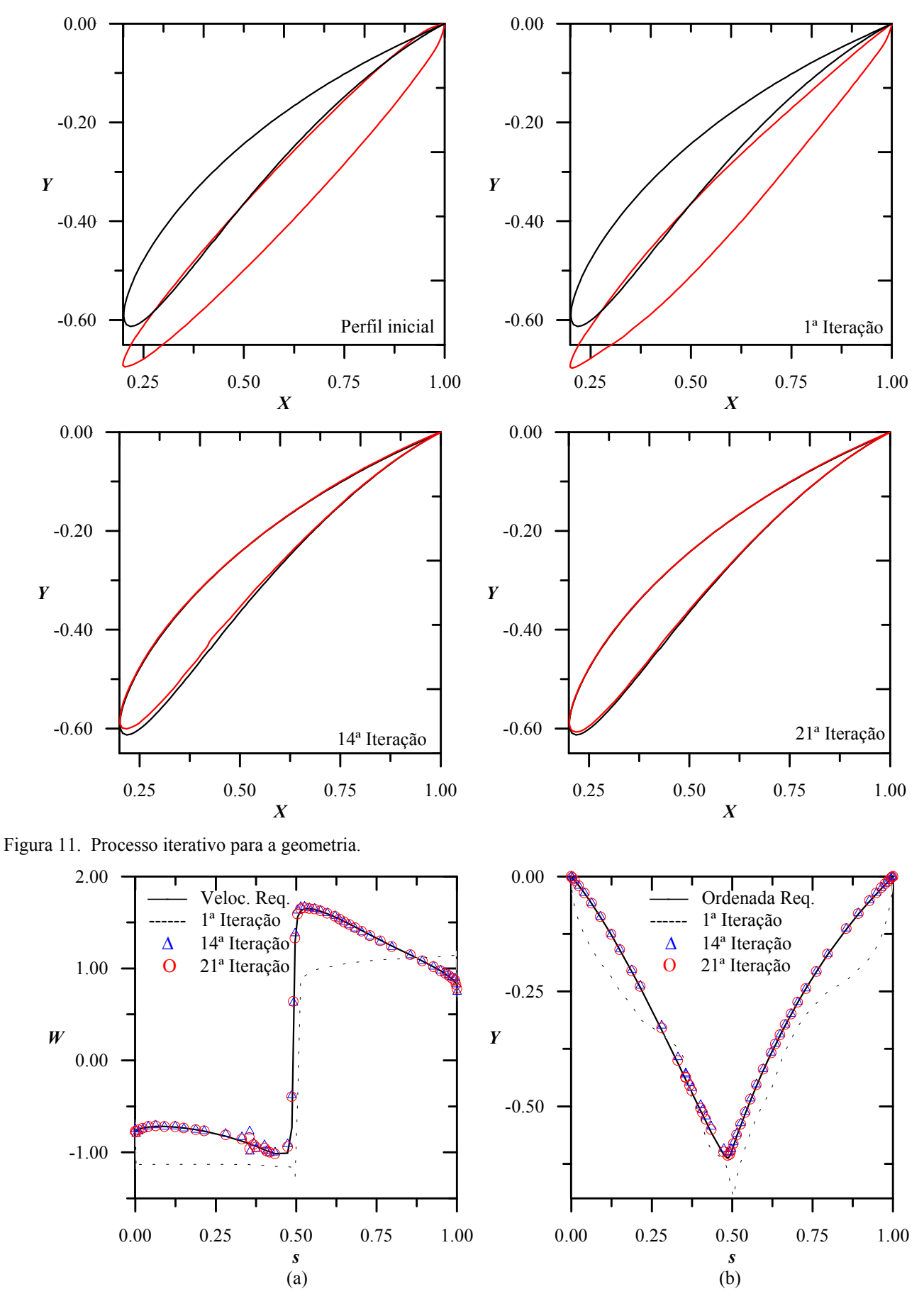

**Exemplo 3 - Perfil alvo: da grade de Gostelow, com os parâmetros**  $β_0 = 43,968^\circ$ **,**  $β = 37,5^\circ$ **,** *t***/***L* **= 0,9901573, α<sub>∞</sub> =** 6,468º. Número de painéis *m*=50. Fator de aceleração, *ft*=1,8. Critério de parada: <sup>ε</sup> =10-4. Número de iterações: 21.

Figura 12. (a) Processo iterativo para as velocidades. (b) Processo iterativo para as ordenadas.

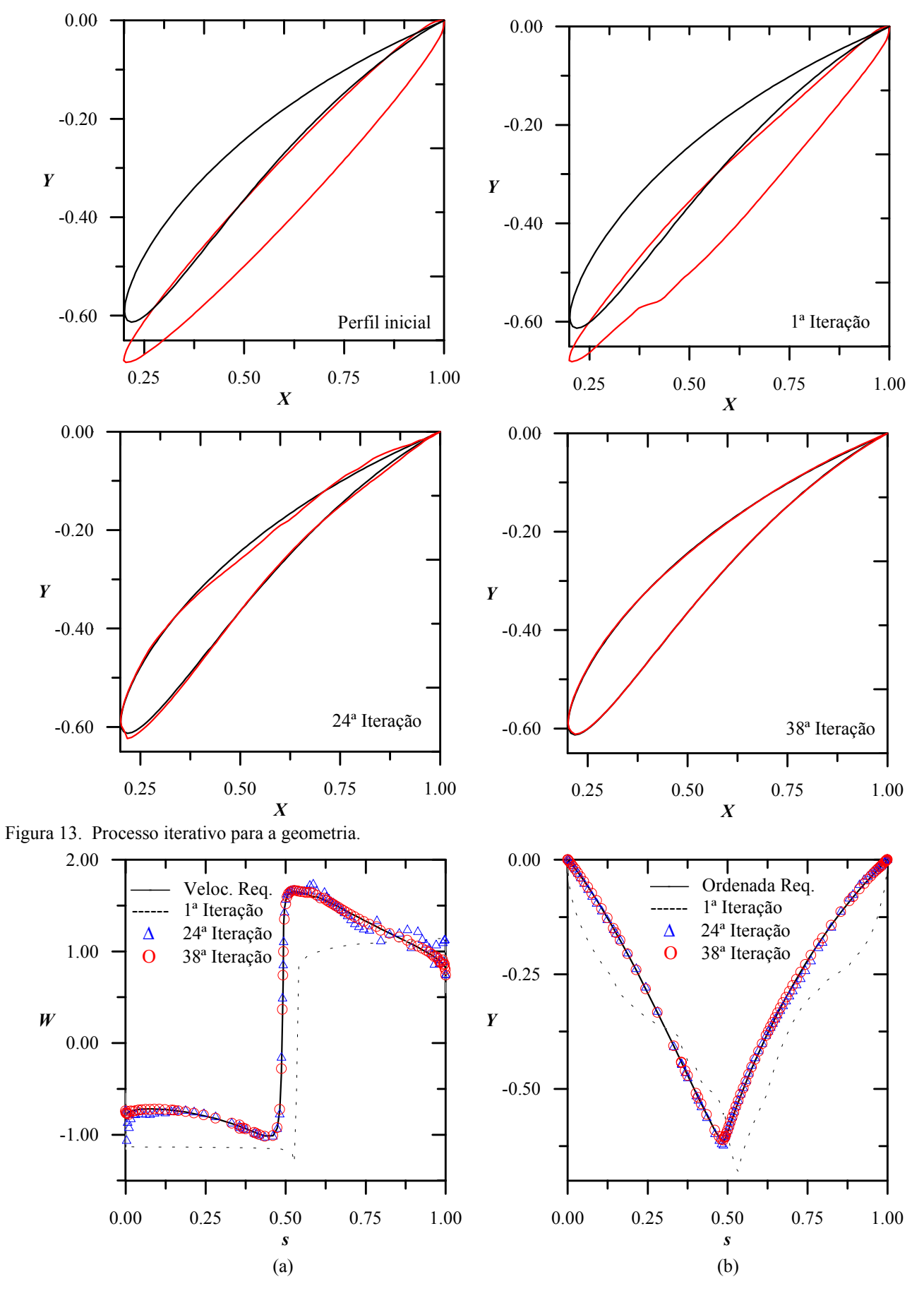

**Exemplo 4 -** Perfil alvo: da grade de Gostelow, com os parâmetros  $\beta_{\infty}$ =43,968°,  $\beta$  = 37,5°, *t*/*L* = 0,9901573,  $\alpha_{\infty}$  = 6,468º. Número de painéis *m*=90. Fator de aceleração, *ft*=2. Critério de parada: <sup>ε</sup> =10-4. Número de iterações: 38.

Figura 14 . (a) Processo iterativo para as velocidades. (b) Processo iterativo para as ordenadas.

Observa-se nos exemplos apresentados que um número relativamente pequeno de iterações foi necessário para se obter a convergência geométrica. Tanto no caso de perfil isolado como em grade, o presente método apresenta uma boa taxa de convergência geométrica, com precisão e suavidade razoáveis em todo contorno. Quando o número de painéis é relativamente baixo, verificam-se ainda pequenas irregularidades na região do bordo de ataque (Exemplos 1, 2 e 3, *m* ≤ 50). O aumento do número de painéis é capaz de reduzir sensivelmente essas irregularidades (Exemplo 4, *m* = 90).

A utilização de distribuições lineares de vórtices mostrou-se bem mais benéfica para o algoritmo inverso que o método de fontes de baixa ordem apresentado por Petrucci (1998). Outro aspecto benéfico certamente foi a utilização de uma condição de Kutta consistente, eliminando quaisquer carregamentos espúrios na região do bordo de fuga e favorecendo assim o algoritmo inverso.

Observa-se nos Exemplos 2, 3, 4, com a grade de Gostelow, que o aumento do número de painéis requer também um aumento no número de iterações para convergência: foram necessárias 17, 21 e 38 iterações para números de painéis iguais a 20, 50 e 90 respectivamente. Essa tendência também se verifica para perfis isolados (Petrucci e Manzanares Filho, 2001b).

Um aspecto interessante é a habilidade do algoritmo em reproduzir corretamente o ângulo de ataque dos aerofólios. No Exemplo 1, o perfil inicial é colocado com ângulo de ataque  $\alpha = 0^{\circ}$  e o algoritmo busca o perfil alvo com  $\alpha = 4^{\circ}$ , que é o valor correspondente à distribuição de velocidades requerida. No caso de grades, o projetista geralmente tem conhecimento do ângulo médio do escoamento β∞, e este é então utilizado como ângulo de montagem do perfil inicial, correspondendo a um ângulo de ataque nulo do perfil inicial em relação ao escoamento médio. Nos Exemplos 2, 3 e 4, o processo de convergência foi alterando automaticamente o ângulo de montagem e conduzindo o perfil para perto do ângulo de montagem correto, β= 37,5º, referente à distribuição de velocidades requerida.

Em todos os exemplos, as velocidades normais induzidas pelos vórtices fictícios foram calculadas com a matriz de influência do perfil inicial, acelerando substancialmente o processo iterativo. Por exemplo, o uso da matriz de influência do perfil obtido em cada iteração traria um aumento de 20 iterações para se obter convergência no Exemplo 1.

Por fim, salienta-se que os coeficientes aerodinâmicos também se aproximaram dos resultados analíticos. A tabela abaixo mostra os resultados obtidos na convergência do processo iterativo para os coeficientes de arrasto *CA* e de sustentação *C<sub>S</sub>* do perfil isolado e o coeficiente arrasto *C<sub>A</sub>* e o ângulo de montagem β da grade. Nos exemplos de grade, note-se a rápida melhora dos resultados com o aumento do número de painéis.

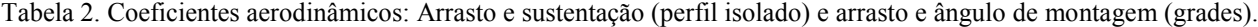

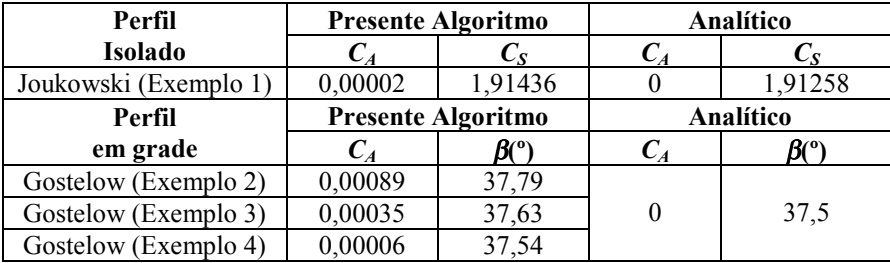

# **5. Conclusões**

Apresentou-se neste trabalho um algoritmo inverso, baseado em correção iterativa, para projeto de perfis aerodinâmicos montados em grades lineares de turbomáquinas. Foi considerado um modelo de escoamento potencial, bidimensional, incompressível e permanente.

O método proposto tem a finalidade de, a partir de um perfil inicial, obter iterativamente um perfil alvo que satisfaça a uma distribuição de velocidades requerida no contorno.

A metodologia foi testada em diversos casos com resultados analíticos disponíveis na literatura, em particular os perfis Joukowski isolados e os perfis da grade de Gostelow. Os resultados mostraram a versatilidade e boa precisão da metodologia. Soluções convergentes puderam ser obtidas para os perfis aerodinâmicos testados com um baixo número de painéis e através de um número relativamente pequeno de iterações.

Para ser aplicado eficazmente no projeto de grades de turbomáquinas reais, o método deve ainda ser adaptado para levar em conta os efeitos viscosos.

#### **6. Agradecimentos**

O desenvolvimento deste trabalho contou com o apoio do Conselho Nacional de Desenvolvimento Cientifico e Tecnológico – CNPq, através de uma bolsa de doutorado.

# **7. Referências**

Gostelow, J. P., 1984, "Cascade Aerodynamics", Pergamon Press Ltd..

- Hess, J.L., Smith, A.M.O., 1967, "Calculation of Potential Flow About Arbitrary Bodies", Progress in Aeronautical Sciences, Pergamon Press, vol. 8, pp. 1-138.
- Karamcheti, K., 1980, "Principles of Ideal-Fluid Aerodynamics", R. E. Krieger Publishing Company, Florida, USA.
- Lewis, R. I., 1991, "Vortex Element Methods for Fluid Dynamic Analysis of Engineering Systems", Cambridge University Press, England.
- Liebeck, R.H, 1973, "A Class of Airfoils Designed for High Lift in Incompressible Flow", Journal of Aircraft, pp. 610- 617.
- Murugesan, K., Railly, J. W., 1969, "Pure Design Method For Aerofoils in Cascade", Journal of Mechanical Engineering Science, vol. 11, No. 5, pp. 454-467.
- Petrucci, D., R., 1998, "Problema Inverso do Escoamento em Torno de Perfis Aerodinâmicos Isolados e em Grades de Turbomáquinas", Dissertação de Mestrado, Escola Federal de Engenharia de Itajubá, Itajubá, MG, Brasil.
- Petrucci, D. R., Manzanares Filho, N., Ramirez, R. G., 2001a, "Um Método de Painéis Eficiente Baseado em Distribuições Lineares de Vórtices para Análise do Escoamento em Grades De Turbomáquinas", XVII Congresso Brasileiro de Engenharia Mecânica (COBEM 2001), Anais em CD-ROM, Uberlândia, MG, Brasil.
- Petrucci, D. R., Manzanares Filho, N., 2001b, "A Fast Algorithm for Inverse Airfoil Design Using Panels with Linear Vortex Distributions", 22nd. Iberian Latin-American Congress on Computational Methods In Engineering - 2nd Brazilian Congress on Computational Mechanics (XXII CILAMCE), CD-ROM Proceedings, Campinas, SP, Brazil.
- Rogalsky, T., Derksen, R.W., Kocabiyic, S., 1999, "An Aerodynamic Design Technique for Optimizing Fan Blade Spacing", Proceedings of the 7th Annual Conference of the Computational Fluid Dynamics Society of Canada, Halifax, pp. 2-29.
- Selig, M. S., Maughmer, M. D., 1992a, "Multipoint Inverse Airfoil Design Method Based on Conformal Mapping", AIAA Journal, vol. 30, No 5, pp. 1162-1170.
- Selig, M. S., Maughmer, M. D., 1992 b, "Generalized Multipoint Inverse Airfoil Design", AIAA Journal, vol. 30, No 11, pp. 1162-1170.
- Selig, M. S., 1994, "Multipoint Inverse Design of an Infinite Cascade of Airfoils", AIAA Journal, vol. 24, No 4, pp. 774-782.
- Shigemi, M., 1985, "A Solution of Inverse Problem For Multi-Element Aerofoils through Application of Panel Method", Transactions of the Japan Society for Aeronautical and Space Sciences, vol. 28, No. 80, pp. 97-107.
- Yiu, K. F. C., 1994, "Computational Methods for Aerodynamic Shape Design", Mathl. Comput. Modelling, vol. 20, No. 12, pp. 3-29.

# **A METHOD FOR AIRFOIL SHAPE DESIGN OF TURBOMACHINERY CASCADES USING ITERATIVE CORRECTION**

# **Denis Rinaldi Petrucci**

Escola Federal de Engenharia de Itajubá – Departamento de Engenharia Mecânica Av. BPS 1303 – Itajubá, MG – 37500-000 [denisrpetrucci@uol.com.br](mailto:denisrpetrucci@uol.com.br)

# **Nelson Manzanares Filho**

Escola Federal de Engenharia de Itajubá – Departamento de Engenharia Mecânica Av. BPS 1303 – Itajubá, MG – 37500-000 [nelson@iem.efei.br](mailto:nelson@iem.efei.br)

**Abstract.** *A method for inverse airfoil design of turbomachinery cascades is presented in this paper. The method is based on an iterative correction algorithm with an efficient panel technique for potential flow calculations. Linear vortex distributions on the panels and a consistent procedure for imposing the Kutta condition are applied in order to eliminate the spurious aerodynamic loading that usually appears in the vicinity a cusped trailing edge. A semi-analytical scheme is applied for calculating the influence matrix elements of cascade airfoils. The scheme is purely analytical for isolated bodies. The algorithm searches the airfoil ordinates attending to a given surface velocity distribution with fixed abscissas. It begins with a guessed starting shape and successively modifies it by an iterative process, such that the normal velocity vanishes and the calculated velocity distribution gradually approaches the required one. Each iteration is performed by two main steps: 1) the flow calculation step; 2) the geometrical marching step, where the calculated velocity distribution is compared with the required one and a consistent criterion is applied to modify the current shape and to obtain another one more close to the target shape. The geometrical marching is conducted by varying the panel slopes as a function of the normal velocity excess induced by the difference between the required and calculated velocities. A scheme is applied in order to close the body shape. For calculating the normal velocity excess one verifies that fixing the influence matrix of the starting shape contributes for accelerating the convergence process. A useful aspect of the proposed method is its ability in producing the correct incidence angle of the desired airfoils. Various benchmark tests are presented for standard cascades (Gostelow) as well isolated airfoils (Joukowski).*

*Key Works: Inverse method, Turbomachinery, Airfoils, Cascades, Panel Method*